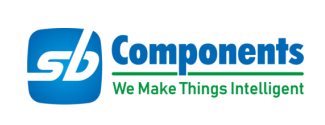

# **RFID Expansion for Micro:bit**

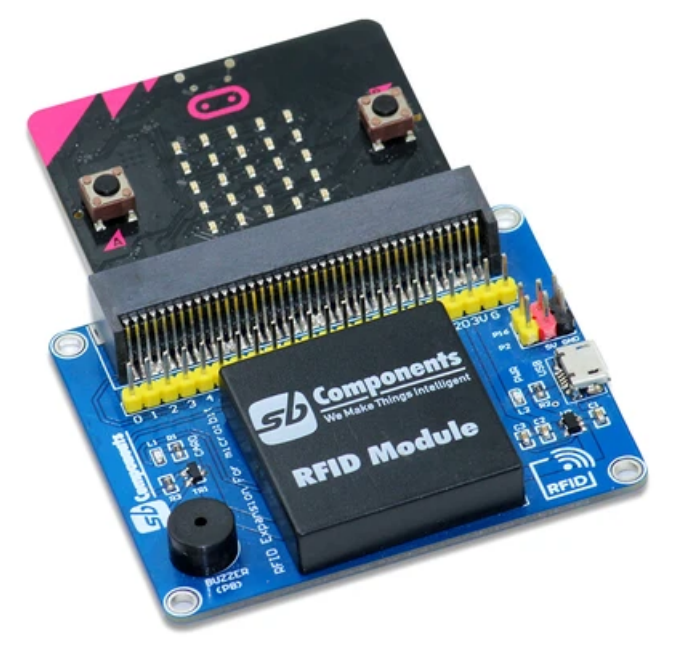

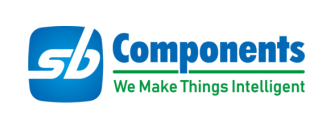

# **Contents**

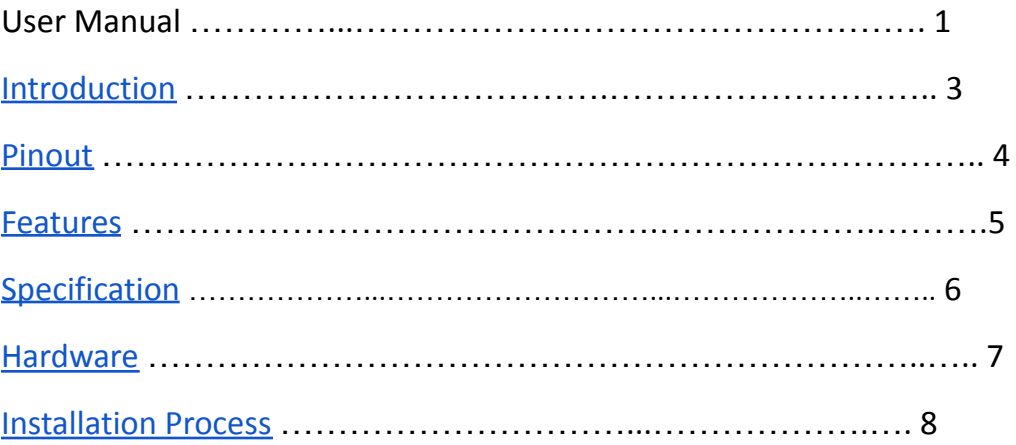

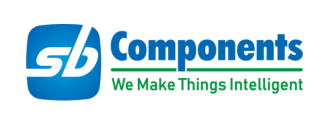

# **RFID Expansion for Micro:bit**

### <span id="page-2-0"></span>**Introduction**

RFID Expansion for Micro:bit is an RFID device with an updated UART interface running at the frequency of 125KHz, Programmable Buzzer, two Dedicated slots for Servo Motor Interfacing, USB power port, and a compact design that compatibles with all the variants of Micro:bit, V1 and V2 both. It is developed with an expansion header to connect the RFID module with Micro:bit via easy stacking.

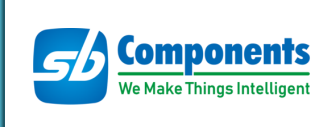

# <span id="page-3-0"></span>**Pin Out**

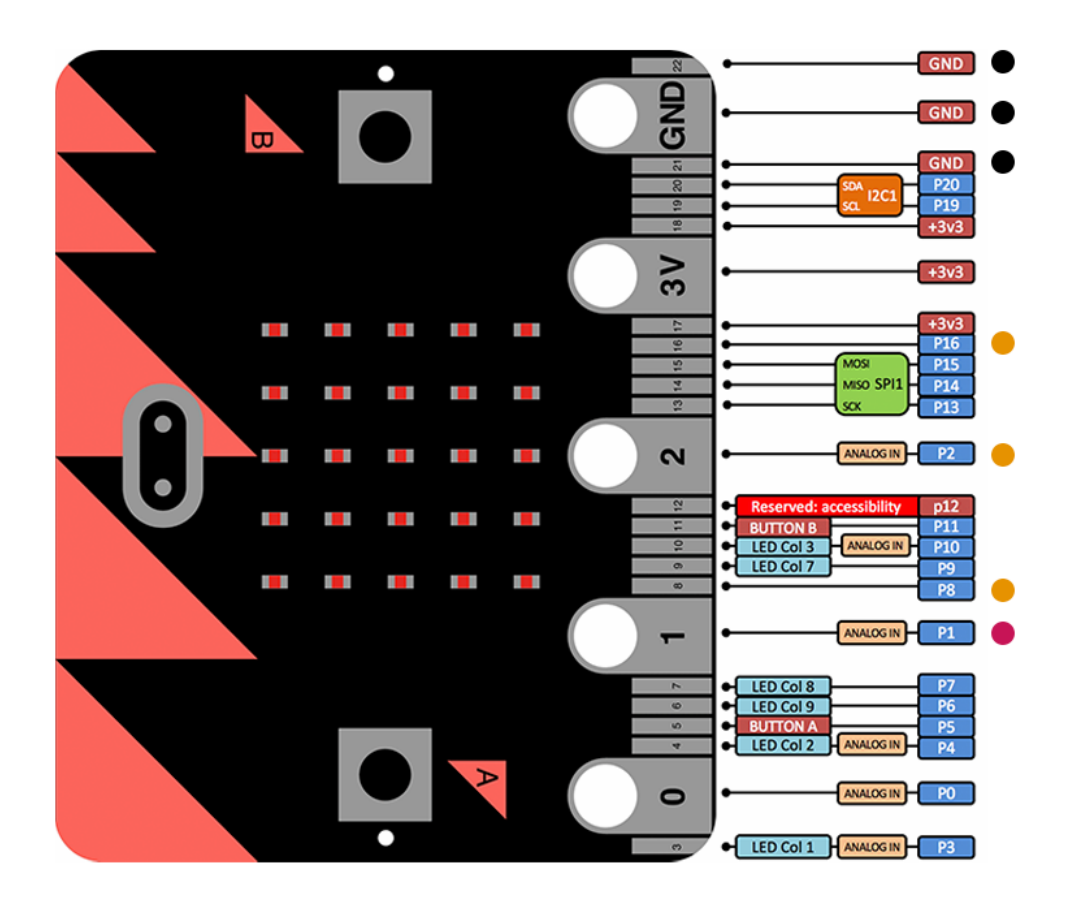

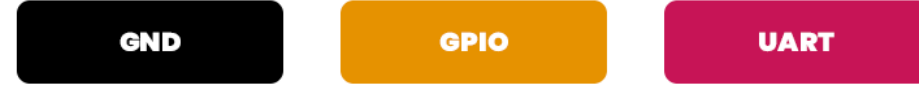

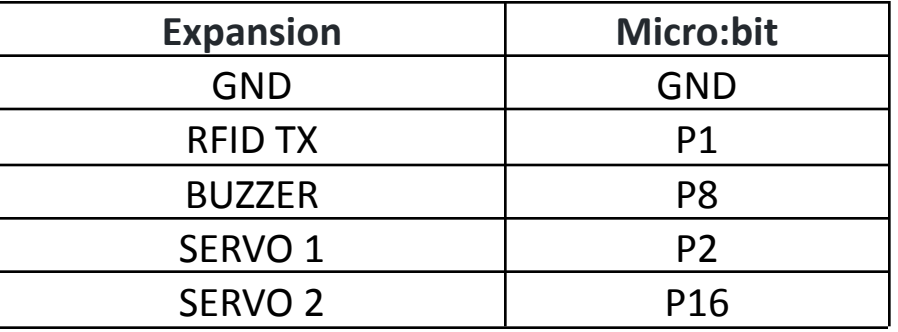

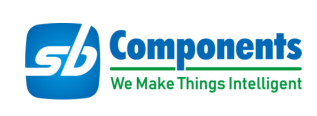

#### <span id="page-4-0"></span>**Features**

- Micro:bit GPIO Interface
- Supports 125 kHz Cards/ Keyfob/ Tags
- Compatible with Micro:bit V1 and V2
- Programmable Buzzer
- Standard RFID Expansion for Micro:bit
- Two Dedicated slots for Servo Motor Interfacing
- Power and card LED indicator
- Comes with development resources and material
- USB power port to provide power to RFID module and Micro:bit

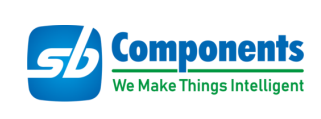

# <span id="page-5-0"></span>**Specification**

- Operating Voltage 5V
- Operating Frequency 125 kHz
- Communication Interface External Pins ( GPIO and Power Pins)
- Default Baud Rate 9600 bps
- $\bullet$  Dimensions 55.82 x 68 mm

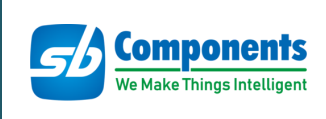

### <span id="page-6-0"></span>**Hardware**

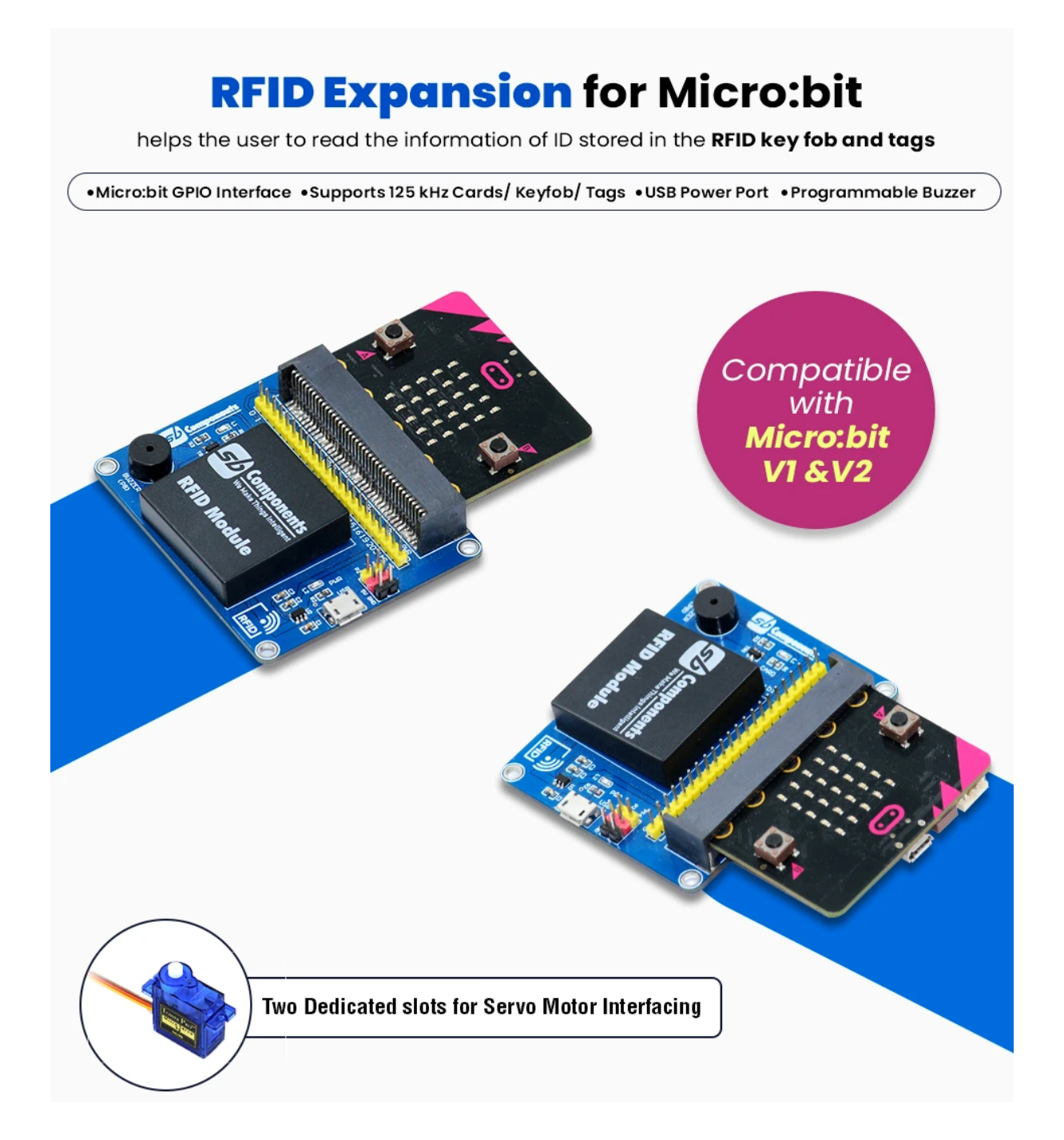

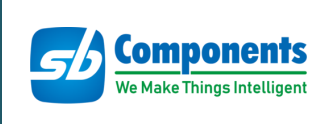

#### <span id="page-7-0"></span>**Installation Process**

Source code link : https://github.com/sbcshop/RFID-Expansion-For-Microbit/

● Attach Micro:bit on stackable connector of RFID Expansion of Microbit as shown below.

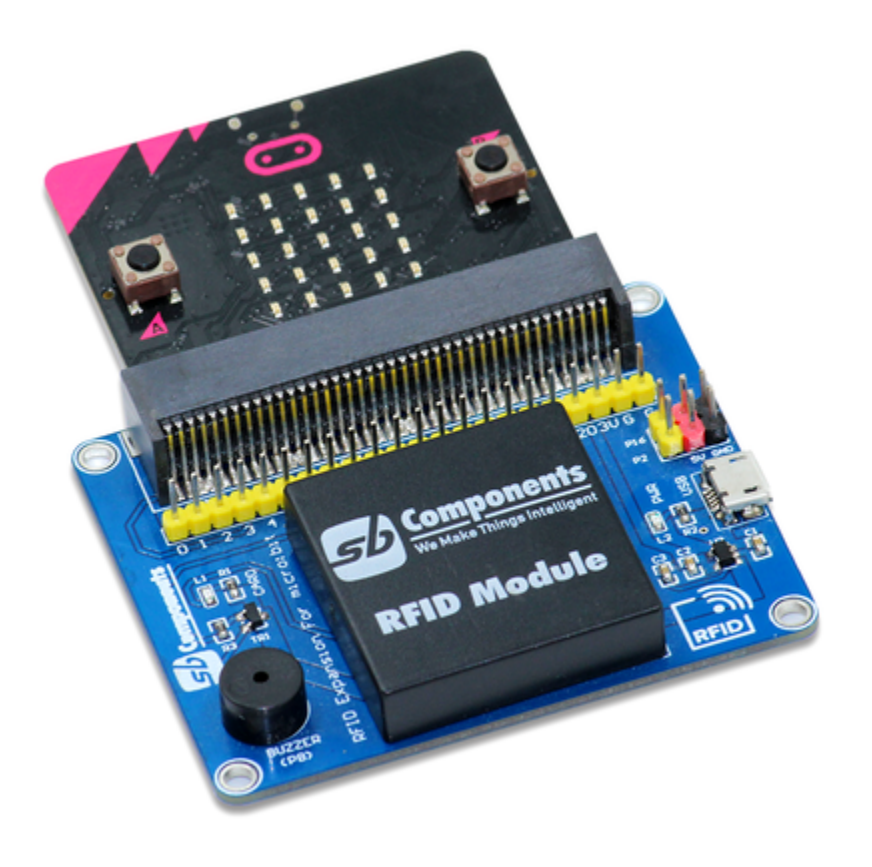

- Visit official programming website of Microbit <https://makecode.microbit.org/>
- Now Create a new project by clicking on "New project" tab and enter the name of your project.

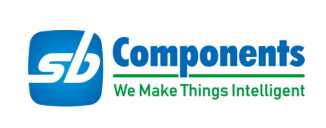

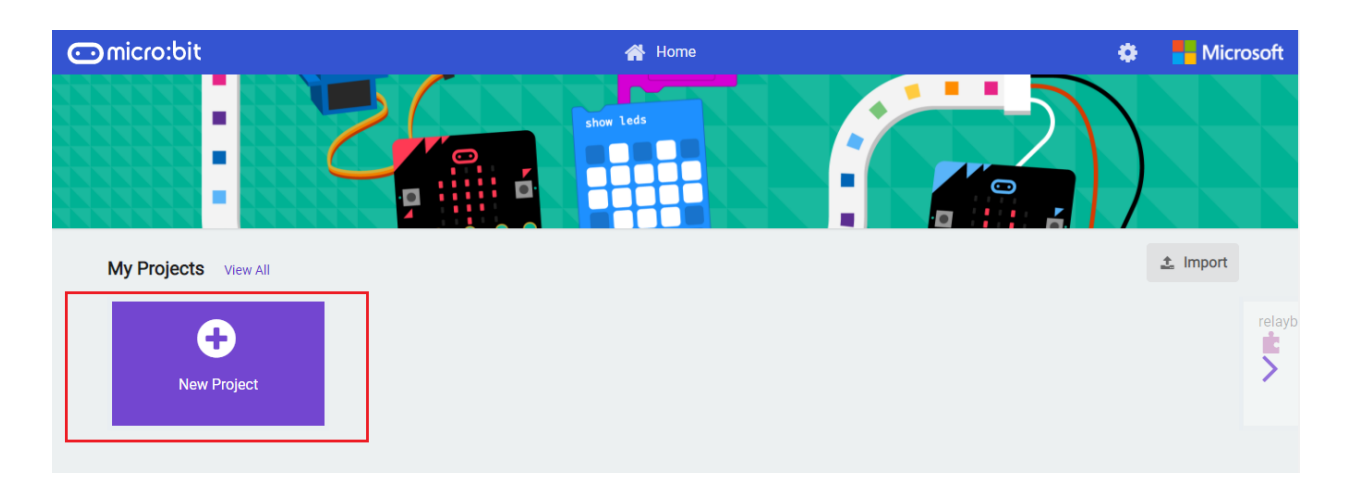

● Now drag and drop the block as shown in the image below and click on the download button to download it on your Microbit.

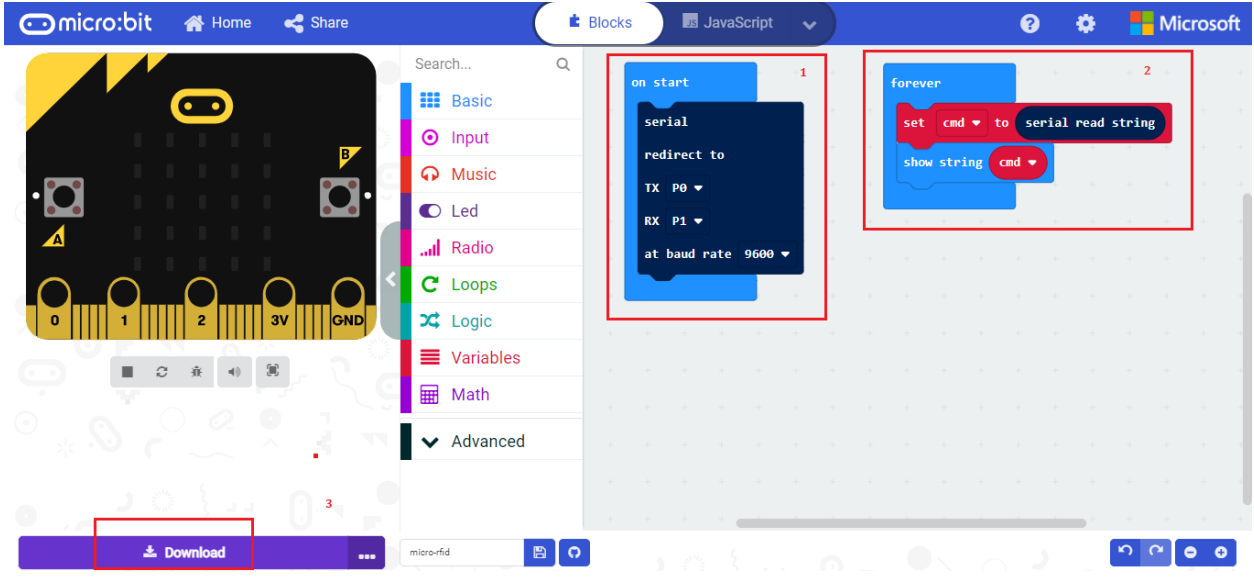

● Tap RFID card, Keyfob or Tag on RFID receiver to show 12 digit unique id of card on led matrix of Microbit.

#### **Alternate Method :**

● You can directly drag and drop test.hex file to Microbit to run the above said program and Tap card/Tag to display their unique id on led matrix.